## **CMSC 426 Principles of Computer Security**

Stack Overflow Demo & Shellcode

All materials copyright UMBC, Dr. Katherine Gibson, and RJ Joyce unless otherwise noted 1

### **Last Class We Covered**

- **Assembly review**
- Cdecl calling convention

In-depth explanation of stack buffer overflow exploits

### **Any Questions from Last Time?**

# **Today's Topics**

- **How the shellcode works**
- **Stack buffer overflow exploit demo (finally!)**

# **Quick Note: Word Alignment**

- Having things on the stack align along word boundaries is not automatic when we're causing a buffer overflow
	- □ Words are four bytes (32 bits)

- **Having the return address copies in our buffer overflow input** line up with the original return address needs to be managed
	- We can control our shellcode and NOP sled sizes to ensure that the final return address (and anything else) will be correctly aligned

## **Breaking Down the Shellcode**

#### **Shellcode**

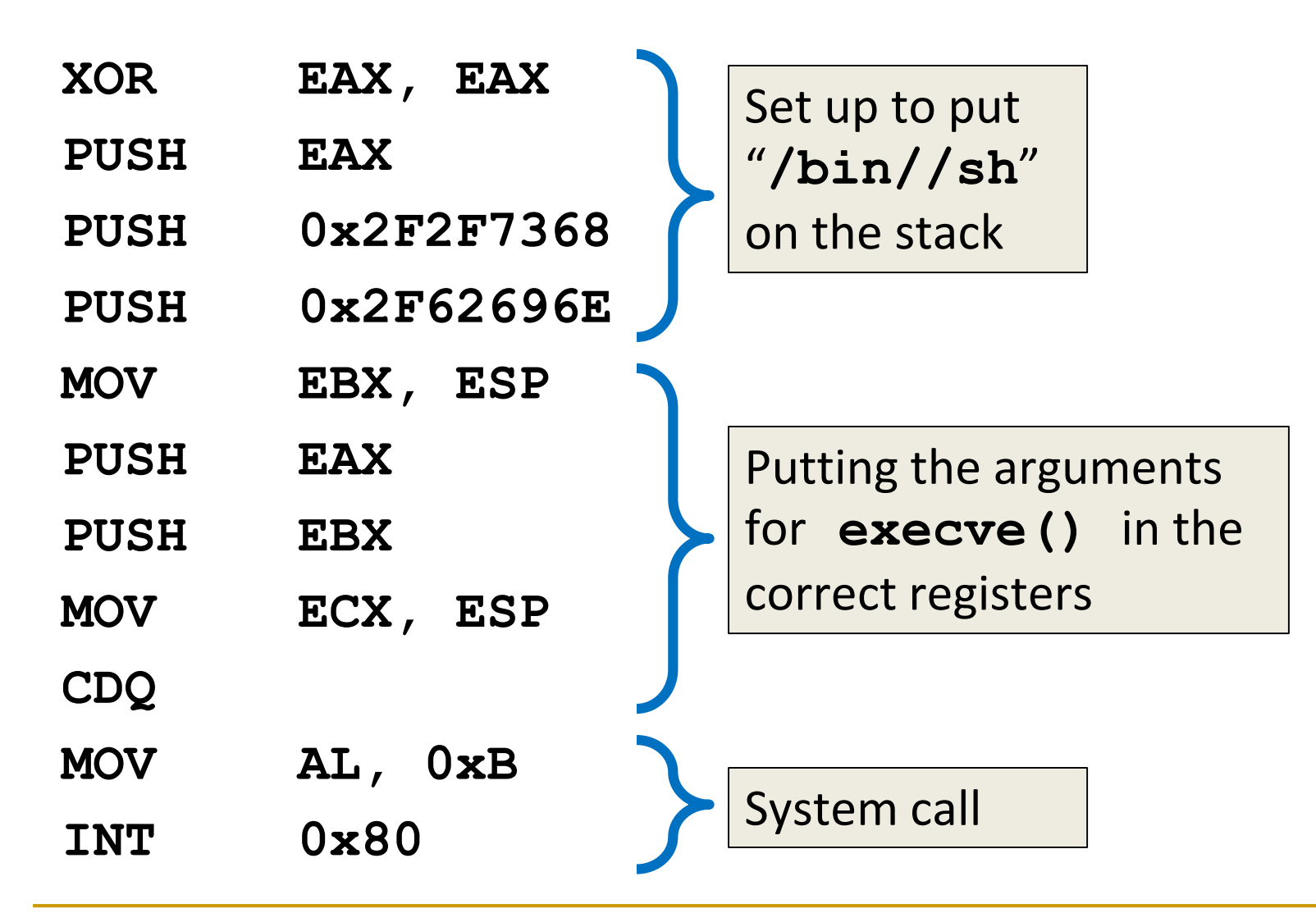

## **Building the string /bin/sh on the stack**

- Executing the command **/bin/sh** will open a shell
- We want to put this string on the stack and then find a way to execute it
- Actually going to build the string **/bin//sh**
	- The second forward slash doesn't do anything
	- $\Box$  But it keeps the length of the string a multiple of 4
	- This keeps the stack word aligned (very important!)

## **Building the string /bin/sh on the stack**

"**/bin//sh**" needs to be pushed onto the stack in reverse

- Why?
	- □ Because the stack starts at higher addresses and grows down
	- But the stack is "read" from the bottom up
- 1. Push **NULL** terminator (end of string)
- 2. Push **//sh**
- 3. Push **/bin**

### **Shellcode: Line by Line**

#### **XOR EAX, EAX**

 Want to put a **NULL** terminator into **EAX** so we can use it later

- Can't use **MOV EAX, 0**, because the opcode contains NULL bytes
- Workaround: anything **XOR**ed with itself is 0

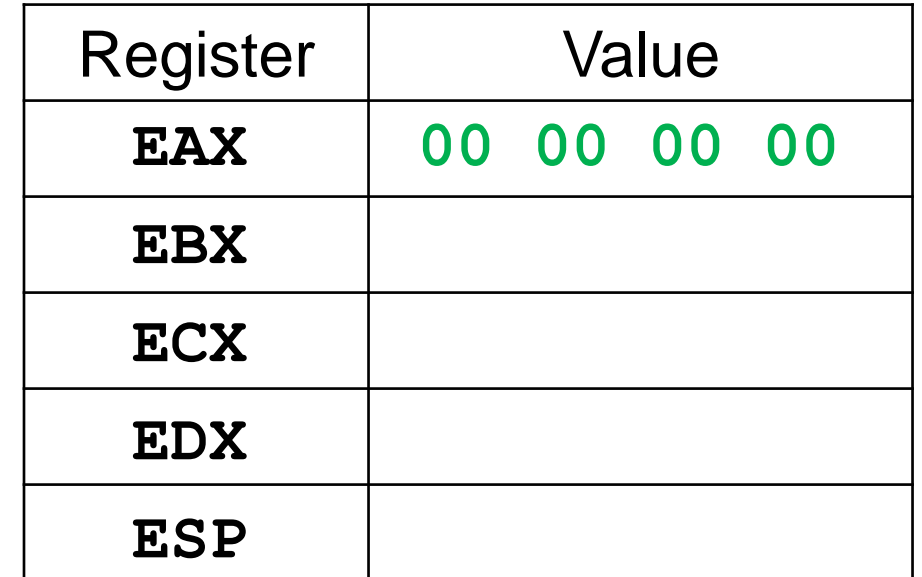

#### **PUSH EAX**

- Need to add a **NULL**  pointer to the stack
	- We'll want it here later

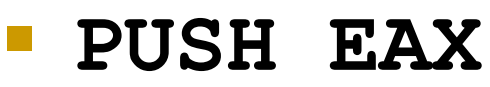

- **SUB ESP, 4**
- **MOV [ESP], EAX**

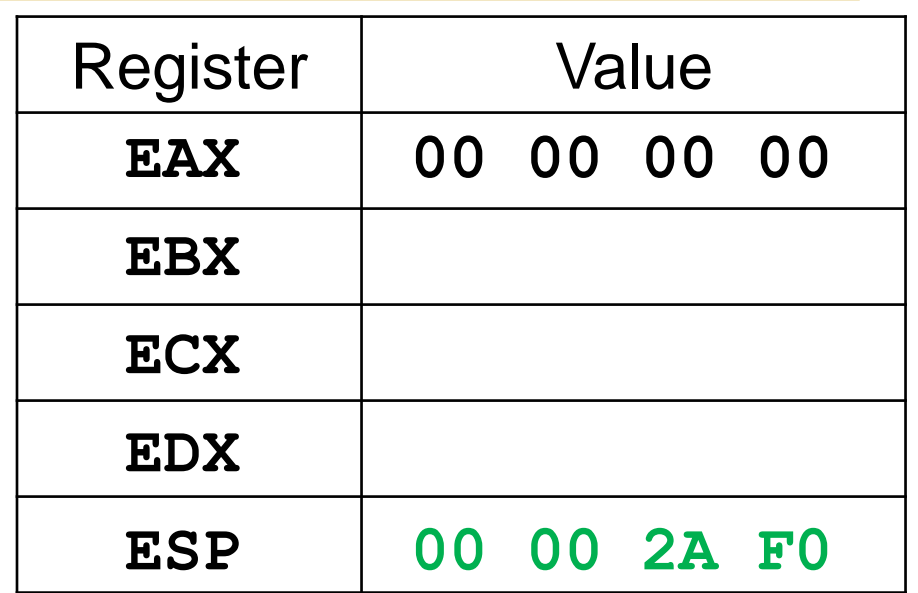

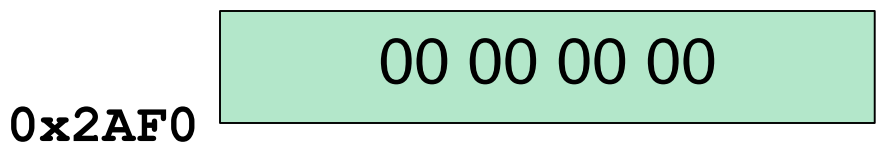

### **PUSH 0x2F2F7368**

• Pushing the second half of the string "**/bin//sh**" onto the stack

**0x2F2F7368** is ASCII for "**//sh**"

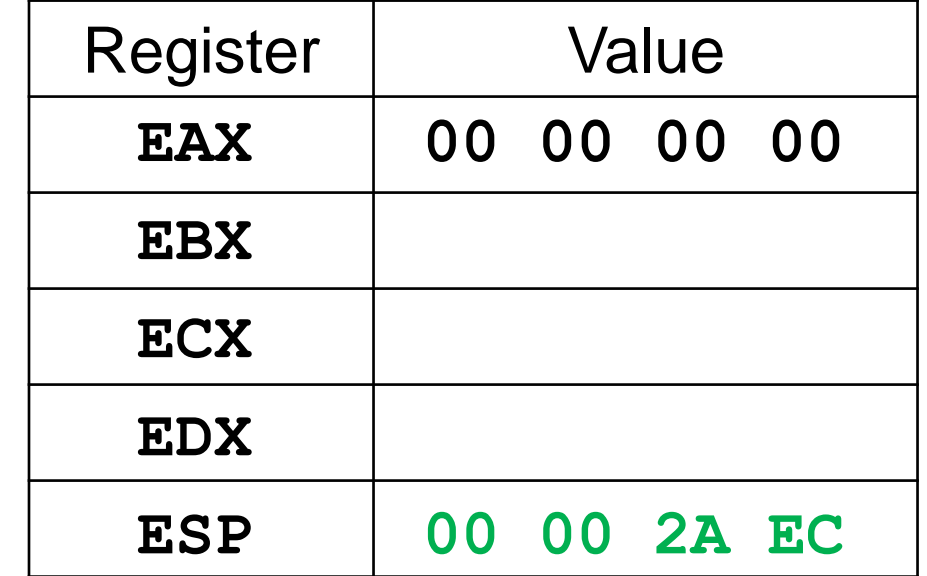

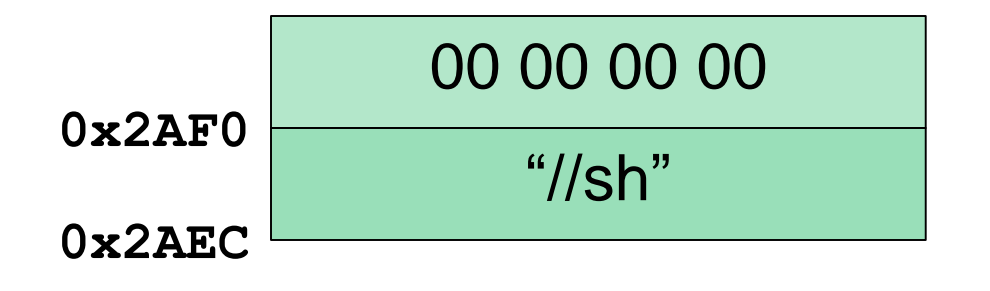

## **PUSH 0x2F62696E**

- **Pushing the first half of the string** "**/bin//sh**" onto the stack
- **0x2F2F7368** is ASCII for "**/bin**"

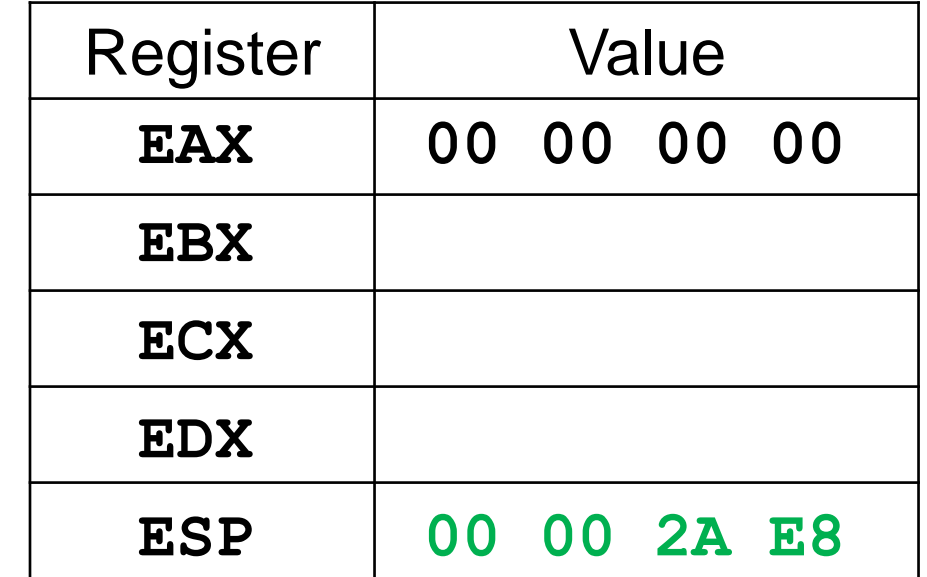

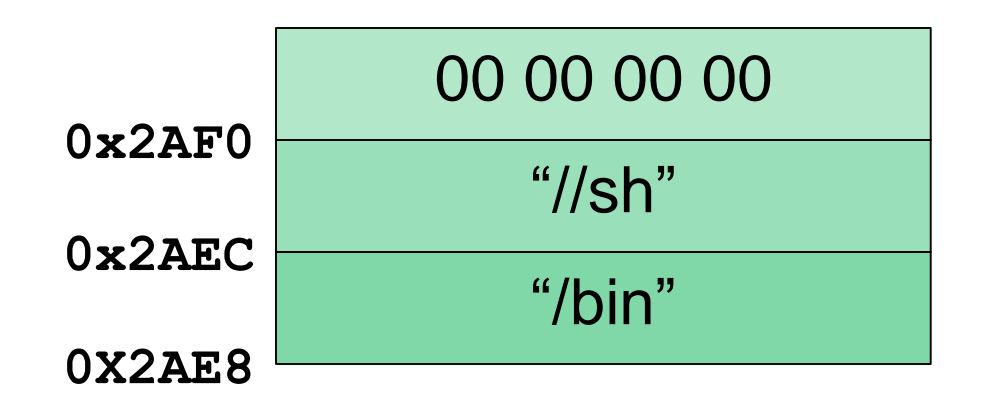

## **Side Note: Executing /bin//sh**

- Now that we've built the string **/bin//sh** on the stack, we need to find a way to execute it
- Going to use the **execve()** system call **int execve(const char \*filename, char \*const argv[], char \*const envp[]);**  EBX ECX EDX

We will be putting each argument into a separate register

## **(Unimportant) Side Note: const**

What is the difference between

**const char\* param**

and

**char\* const param**

- **The first is a pointer to a constant character** □ Cannot change the value, but can make it point elsewhere
- **The second is a constant pointer to a non-constant character**  $\Box$  Cannot change where it points to, but can change the value there
- *(Don't worry about it, it doesn't matter)*

## **The execve() arguments: filename**

- A string that contains the name of the "file"
	- □ (Really a pointer to a character array, but same difference)
- For our purposes, the "file" is the command **/bin//sh**

 Need **EBX** to point to the string "**/bin//sh**" □ Already built on the stack earlier

## **The execve() arguments: argv**

- An array of string (char\*) arguments used by the program being executed
	- □ Last element of the array must be a NULL pointer

- **The first element of the array should be** the name of the program being executed
- Need **ECX** to point to an array **["/bin//sh", NULL]**  □ How handy, we've already built the pieces of this on the stack

## **The execve() arguments: envp**

- An array of string (char<sup>\*</sup>) arguments
	- **□ Contains any necessary environment info for the program**
	- □ Last element of the array must be a NULL pointer
- **There is no environment information for this program** Just need to build an array of **[NULL]** on the stack
- Once done, store a pointer to it in **EDX**

#### **How We Left the Stack**

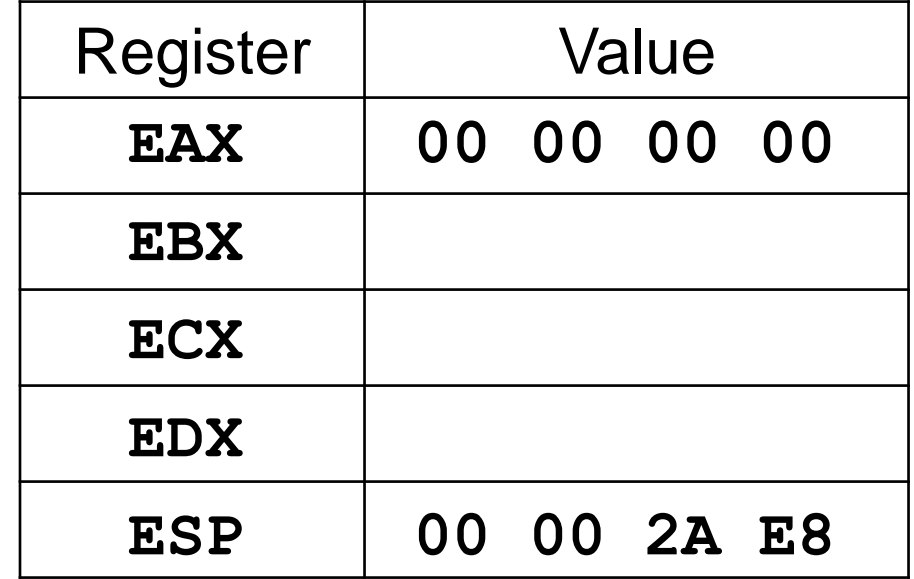

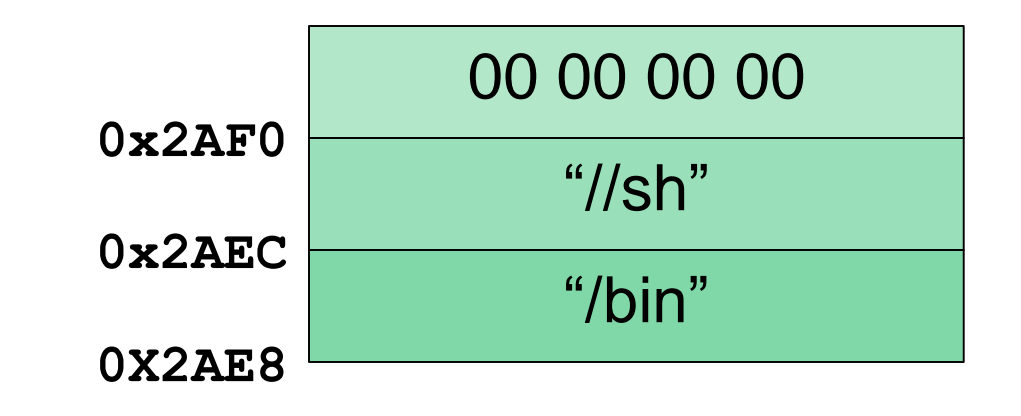

### Register Value **MOV EBX, ESP**

 **ESP** is already pointing to the string "**/bin//sh**"

 $\Box$  Because we set it up that way

 Make **EBX** point to it as well (That was easy)

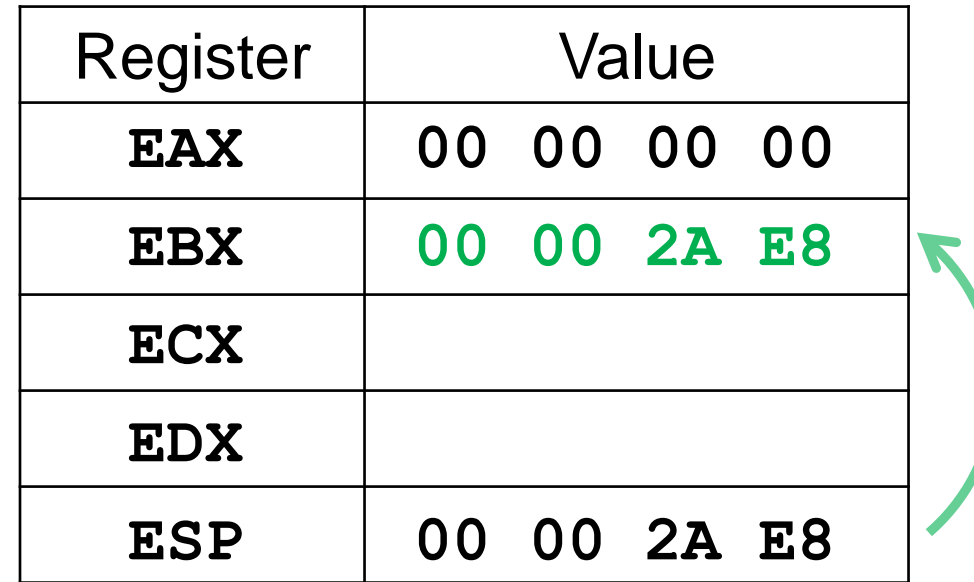

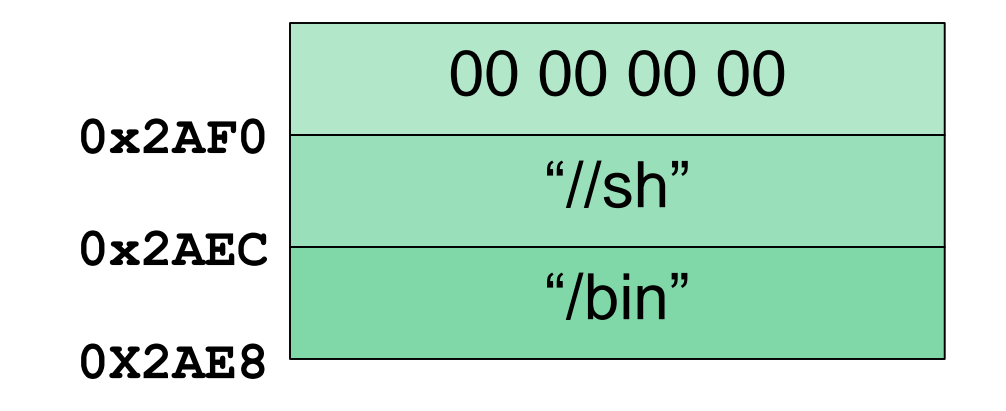

#### **PUSH EAX**

- We have to build the array **["/bin//sh", NULL]**  in reverse order on the stack □ Because it grows down, but is read up
- Pushing a **NULL** terminator first
- We already have one in **EAX**

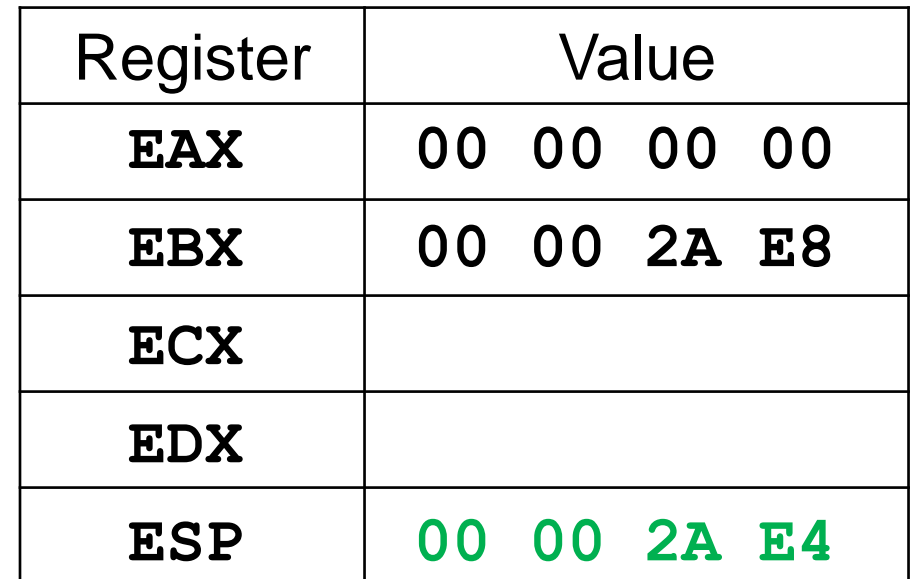

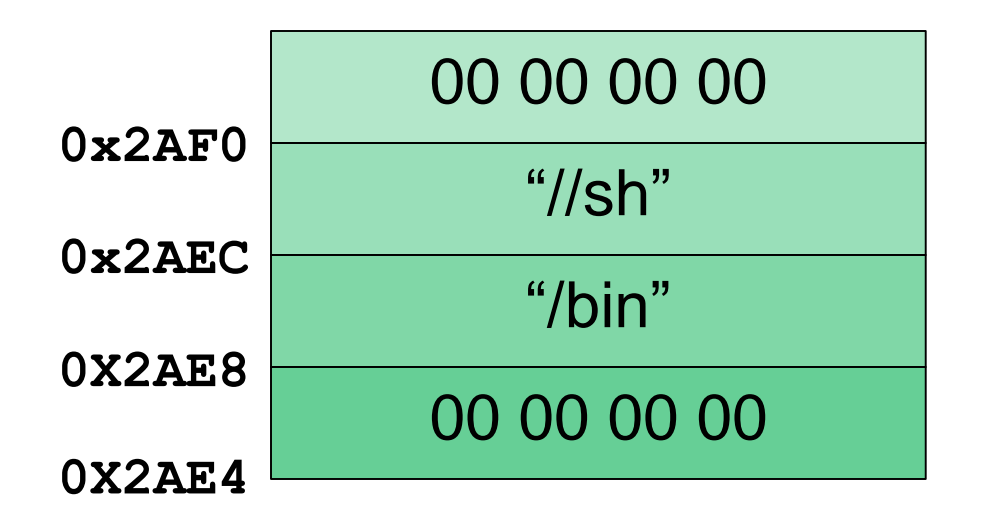

#### **PUSH EBX**

 We have to build the array **["/bin//sh", NULL]**  in reverse order on the stack □ Because it grows down, but is read up

- Next push a pointer to "**/bin//sh**" onto the stack
- We already have one in **EBX**

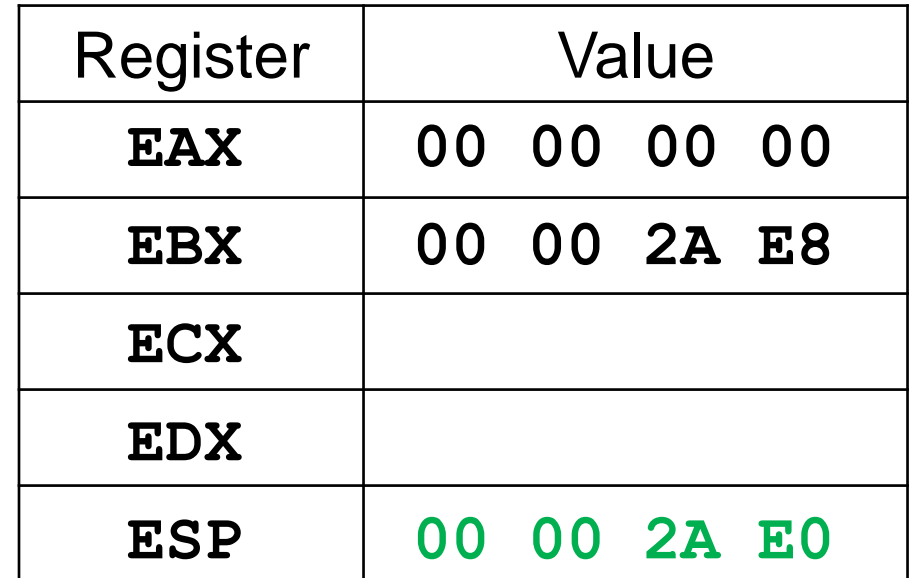

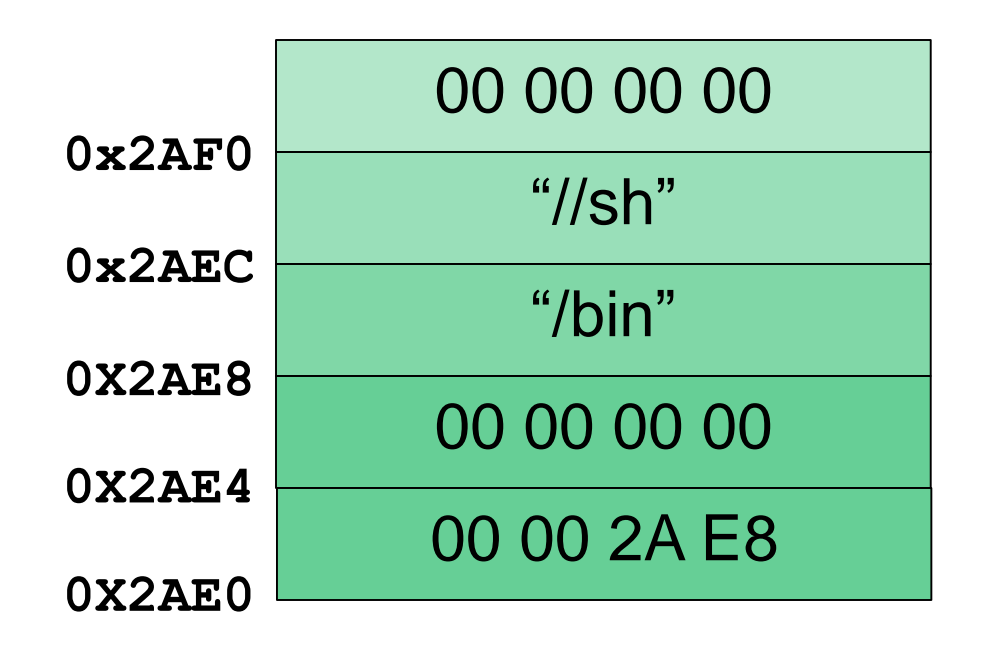

### **MOV ECX, ESP**

 Array **["/bin//sh", NULL]** is built on the stack

- **Now need to make** register **ECX** point to it
- **ESP** is already pointing to it Make **ECX** point to it as well

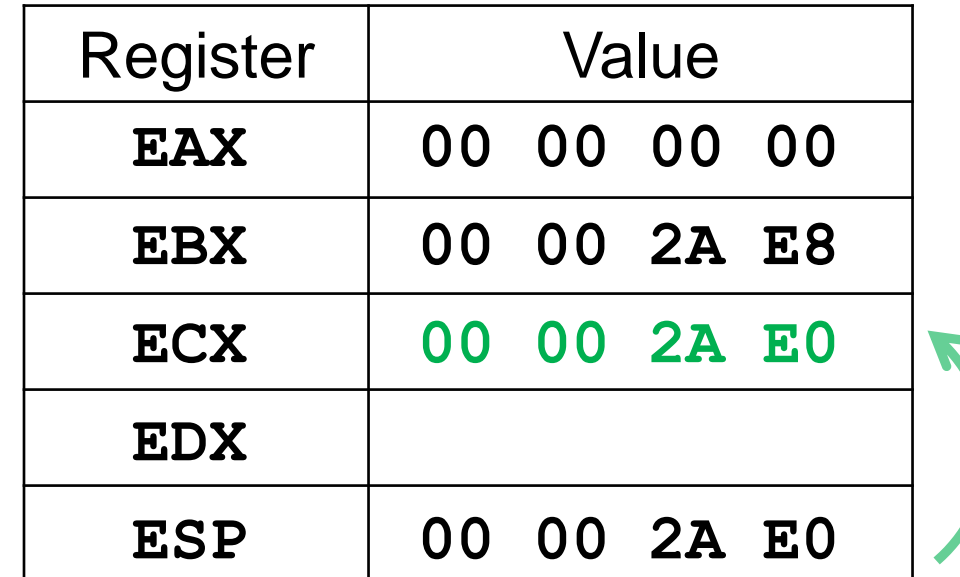

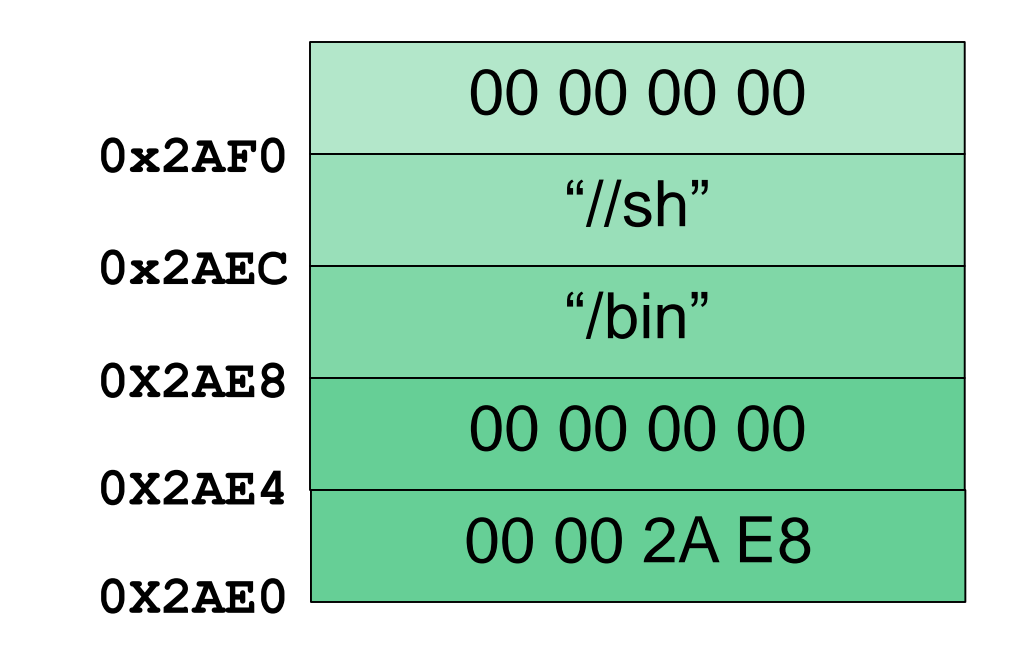

## **CDQ**

- **Need to make register EDX** point to an array **[NULL]**
	- Can't use **MOV EDX, 0**
	- Could use **MOV EDX, EAX**
- Opcode for **CDQ** is smaller
	- □ Happens to make the shellcode align with word size (multiples of four)
	- Extends sign bit of **EAX** into **EDX**, which zeroes **EDX**

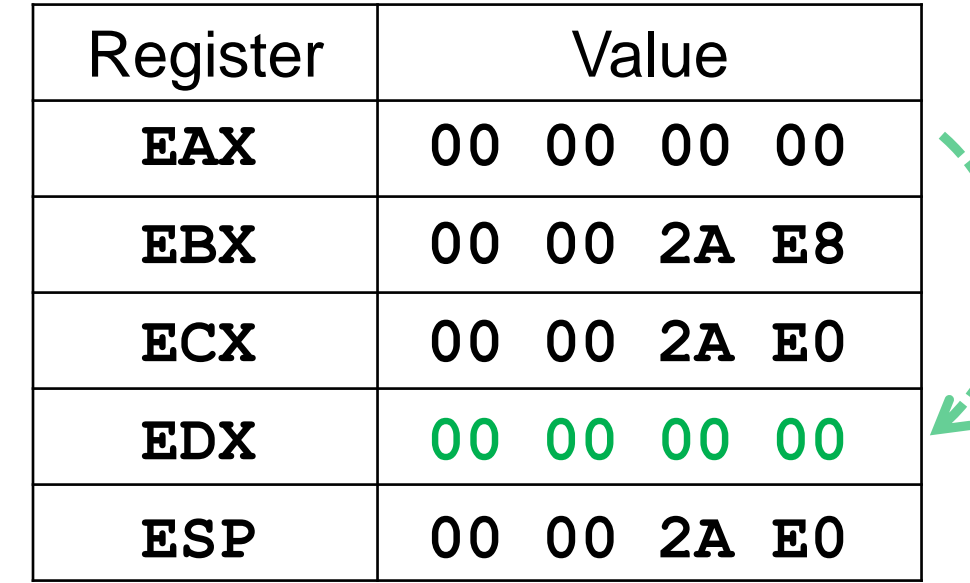

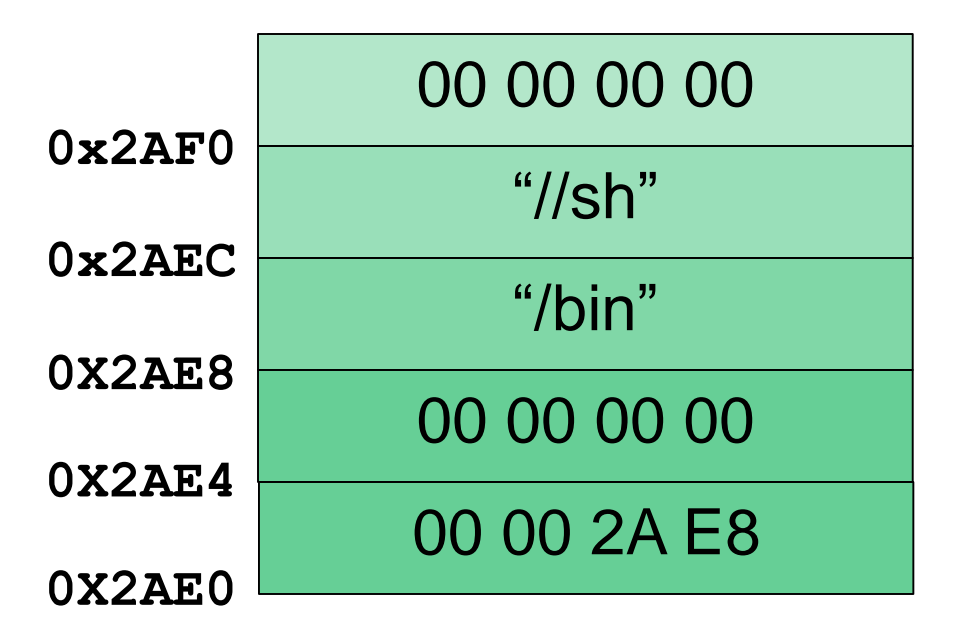

### **MOV AL, 0xB**

 Moving the code for the **execve()** system call into the lowest byte of **EAX 0xB** is the code *because it is*

- **AL** means lowest byte in the **EAX** register
	- **L** means lowest byte
	- **H** means second lowest byte
	- **X** means lowest two bytes

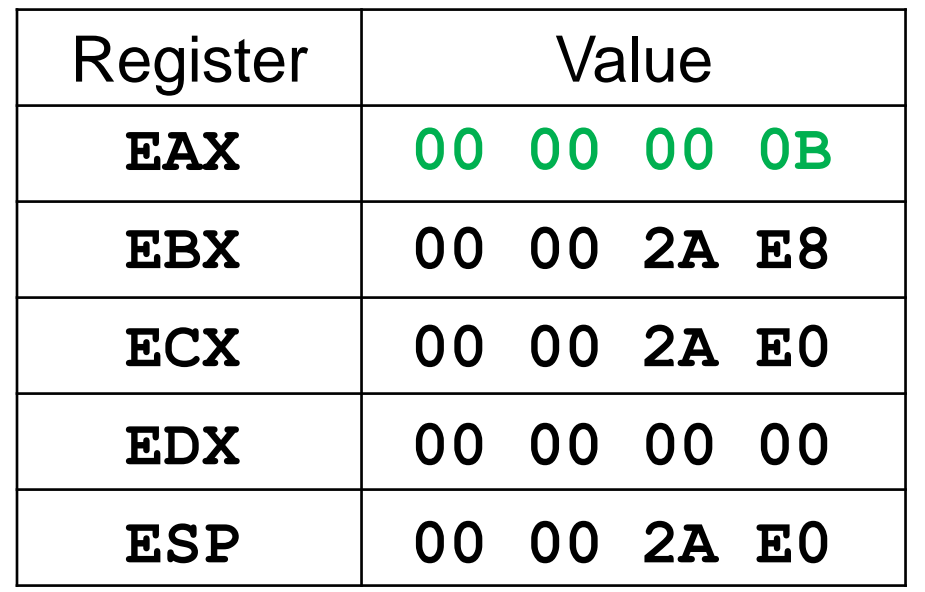

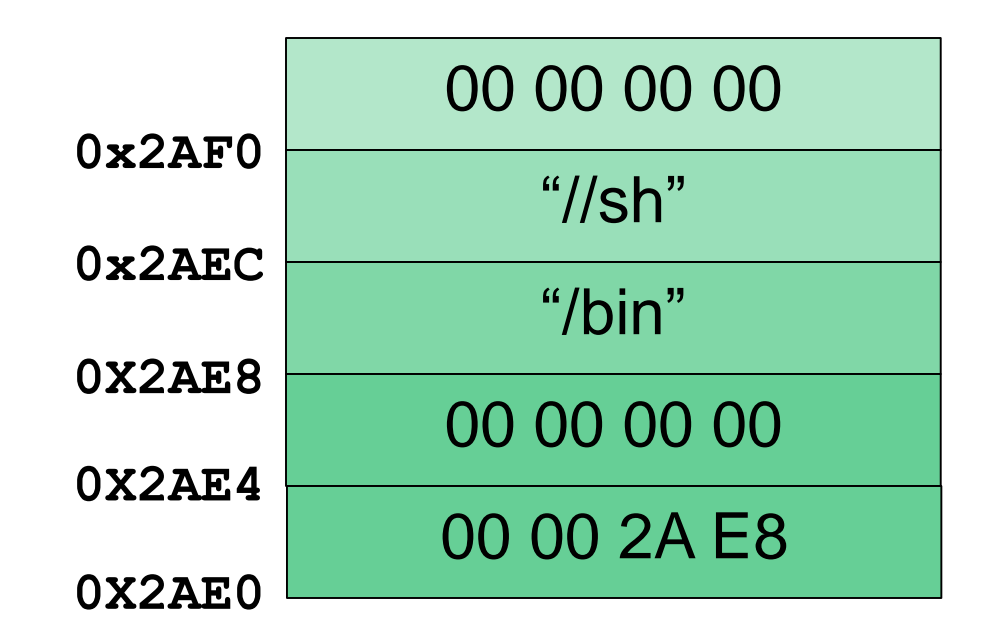

### **INT 0X80**

■ Calling the interrupt with the code **0x80** means that we want to make a system call

 Interrupt whatever else was going on, and acts based on the values we gave the registers

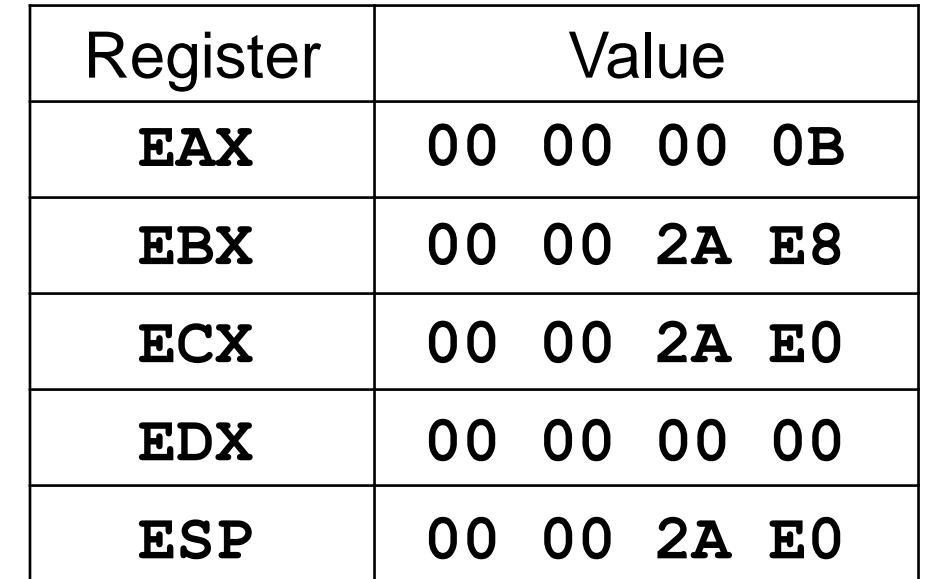

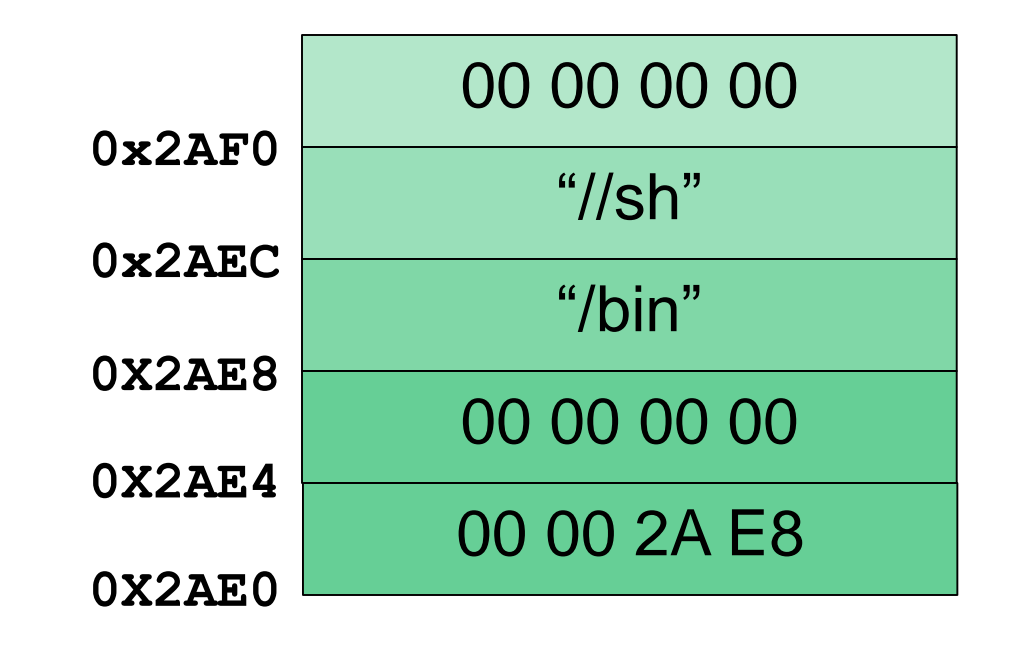

#### **Summary of Shellcode's Execution**

- **EAX**  $\rightarrow$  0xB, the code for the **execve** () system call
- **EBX**  $\rightarrow$  "/bin//sh", the command to open a shell

- **ECX**  $\rightarrow$  ["/bin//sh", NULL], an array of arguments
- **EDX**  $\rightarrow$  [NULL], an array of environment info

■ We've got a shell!

All materials copyright UMBC, Dr. Katherine Gibson, and RJ Joyce unless otherwise noted 28

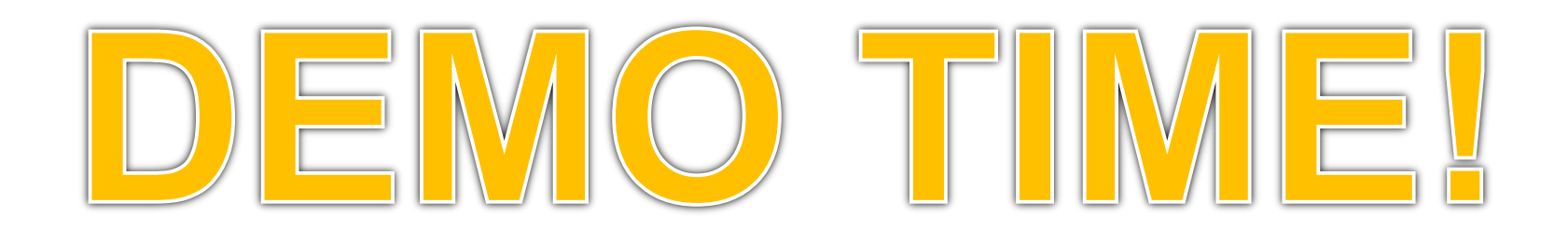